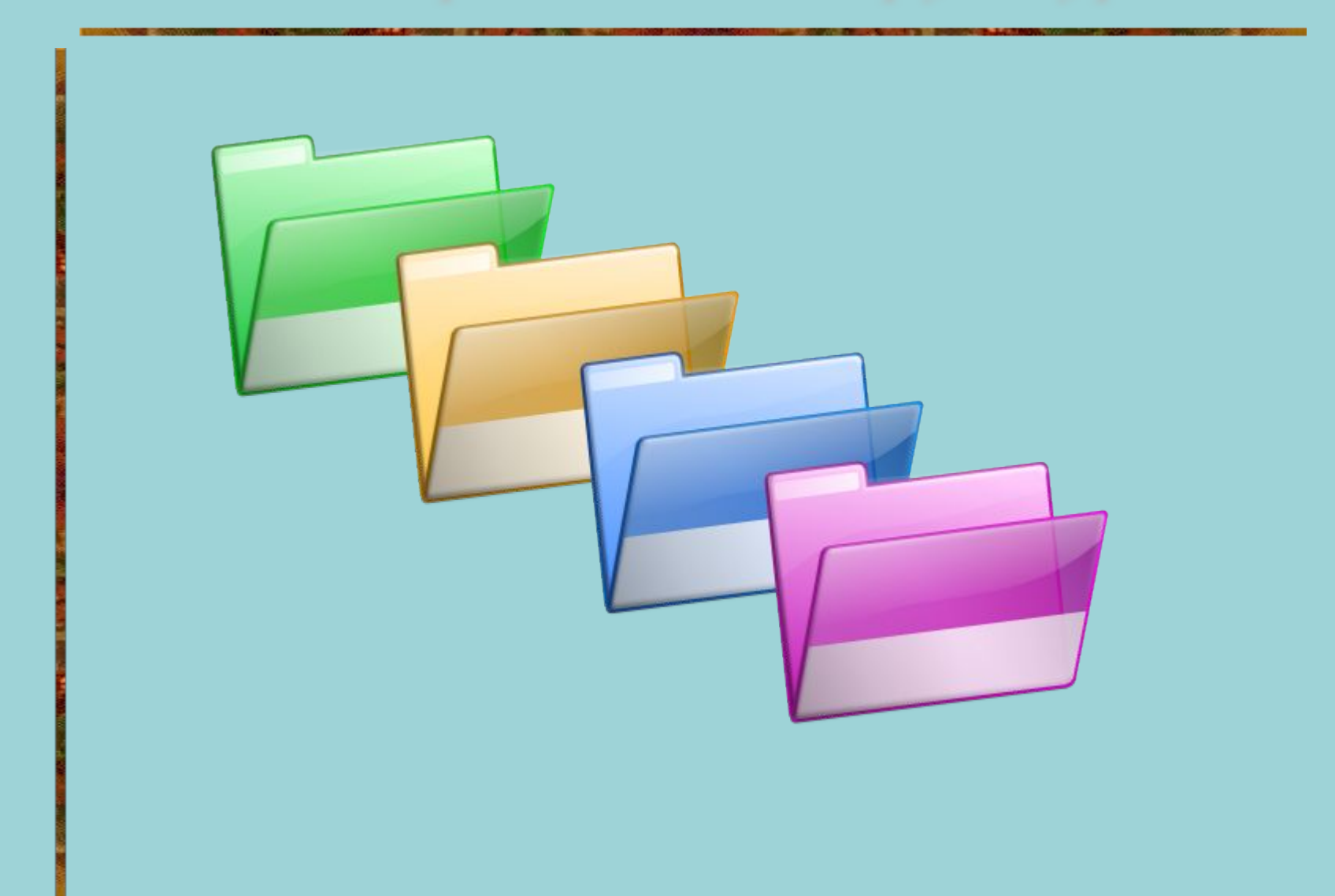

вперёд

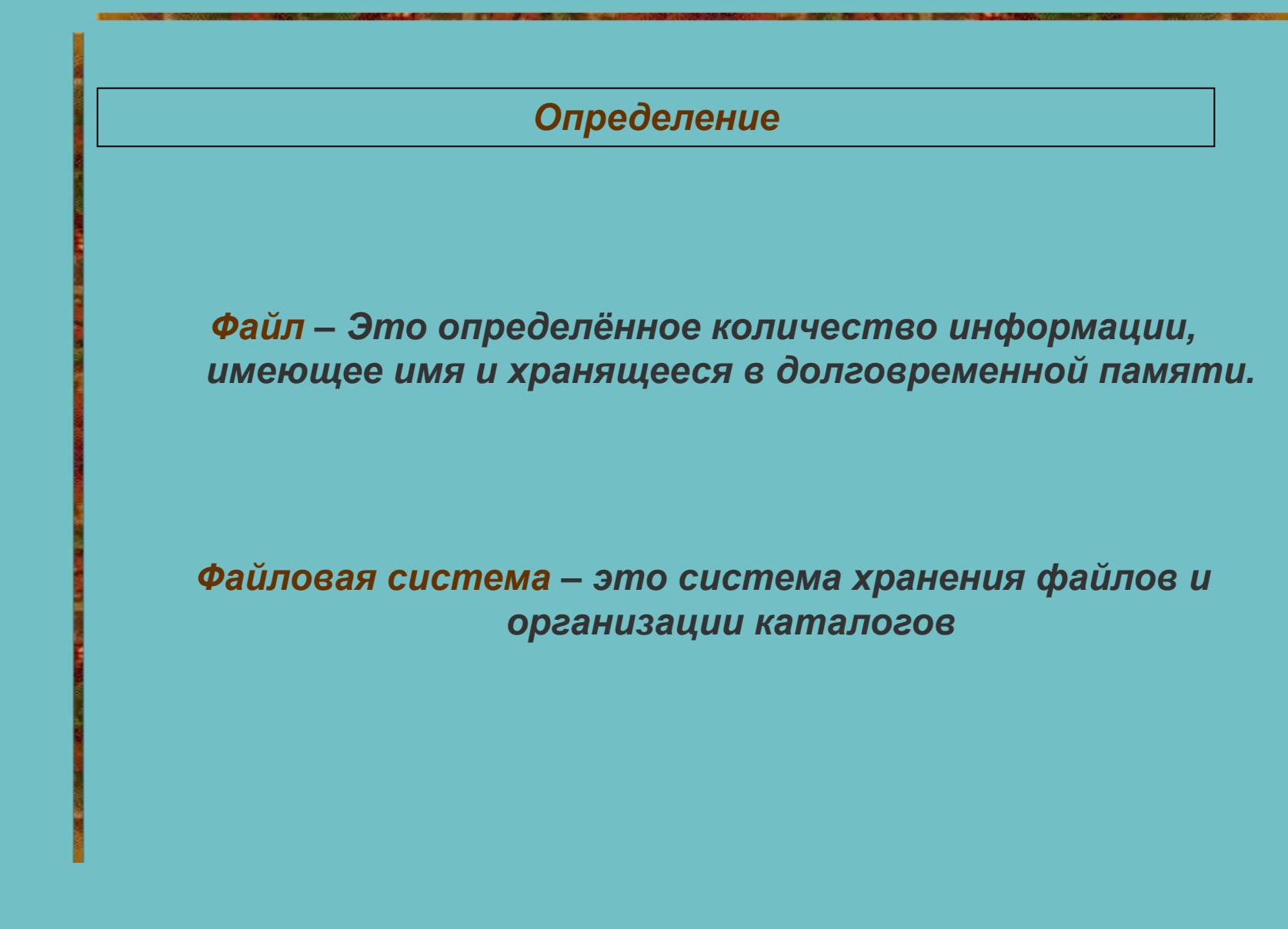

вперёд

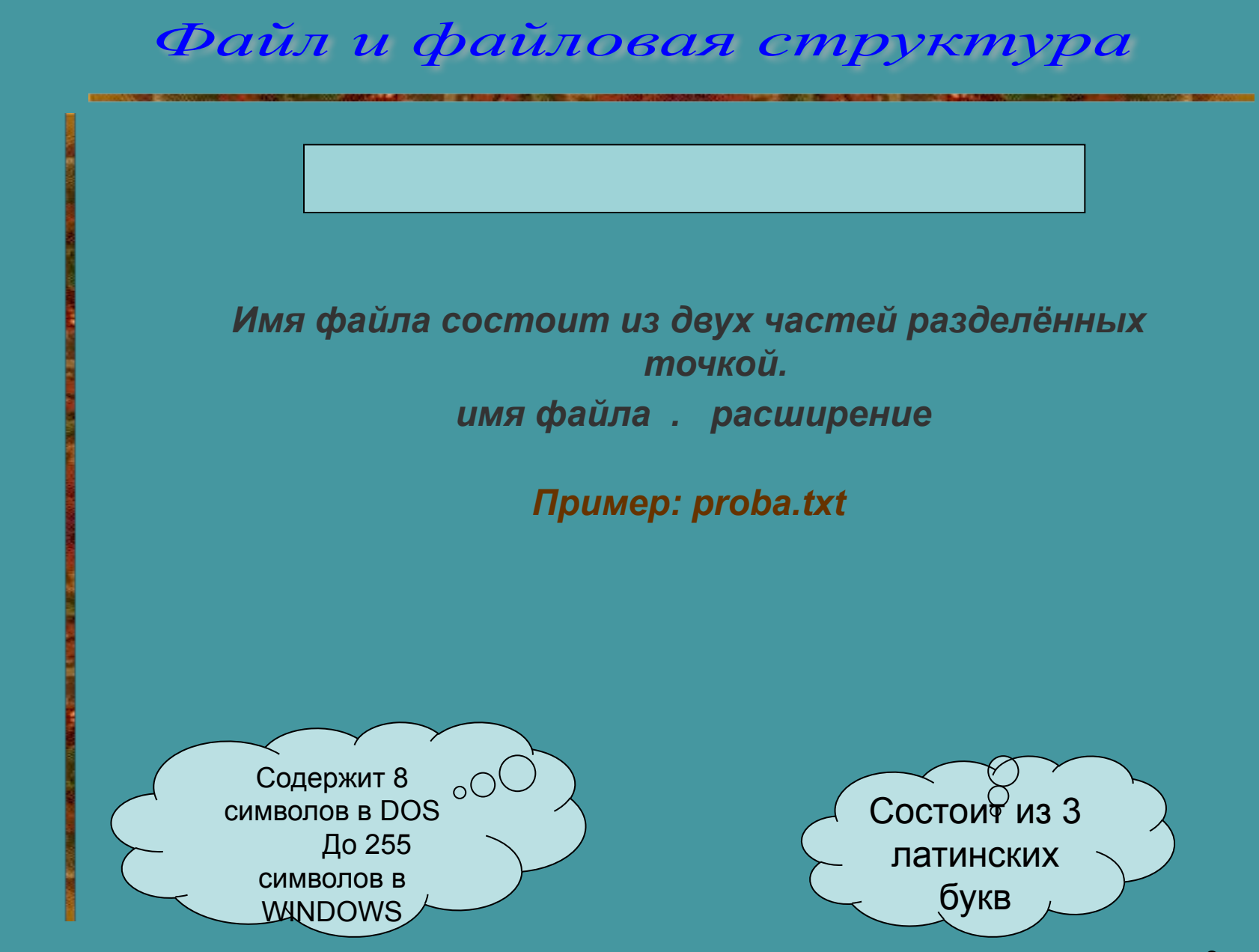

вперёд

## *Типы файлов и расширений*

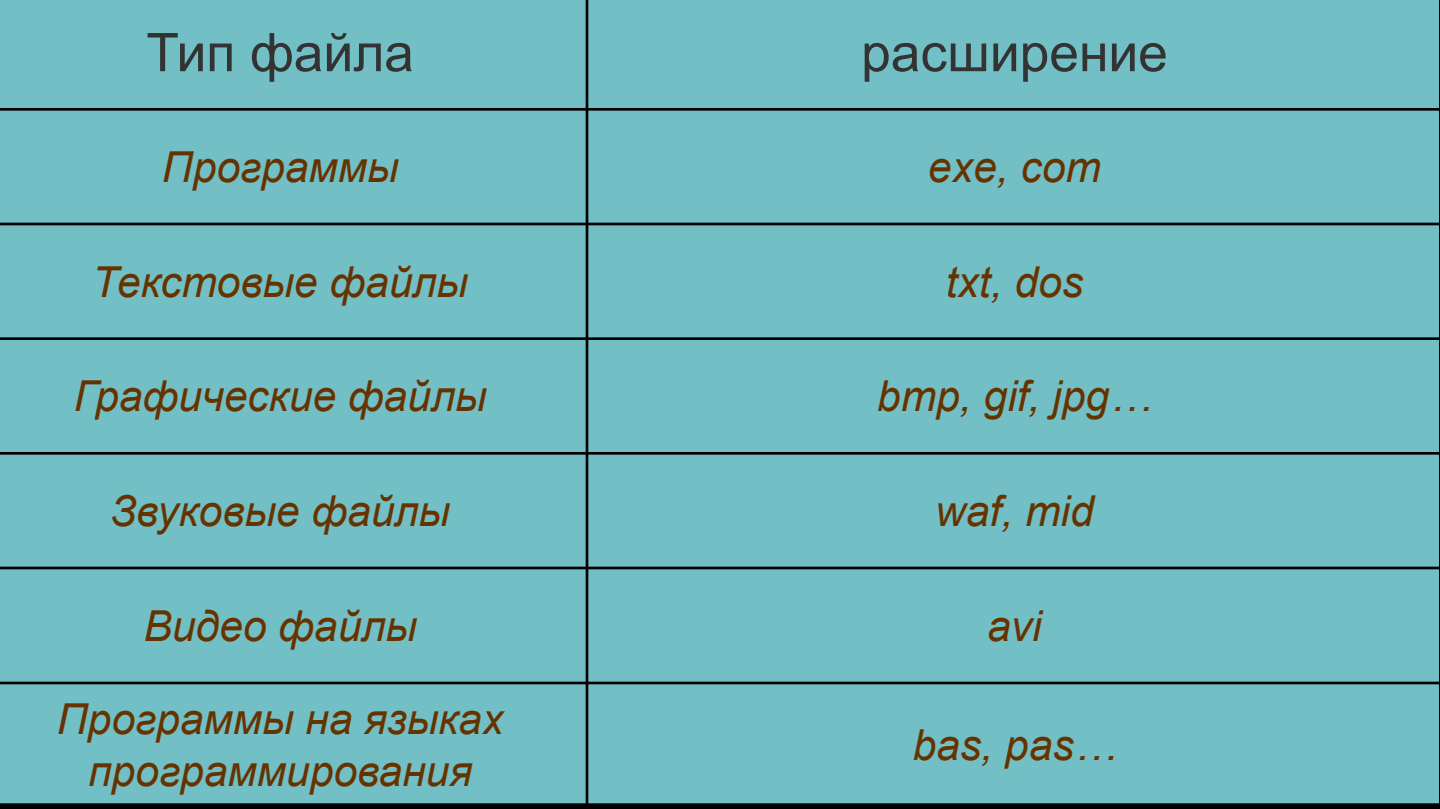

назад

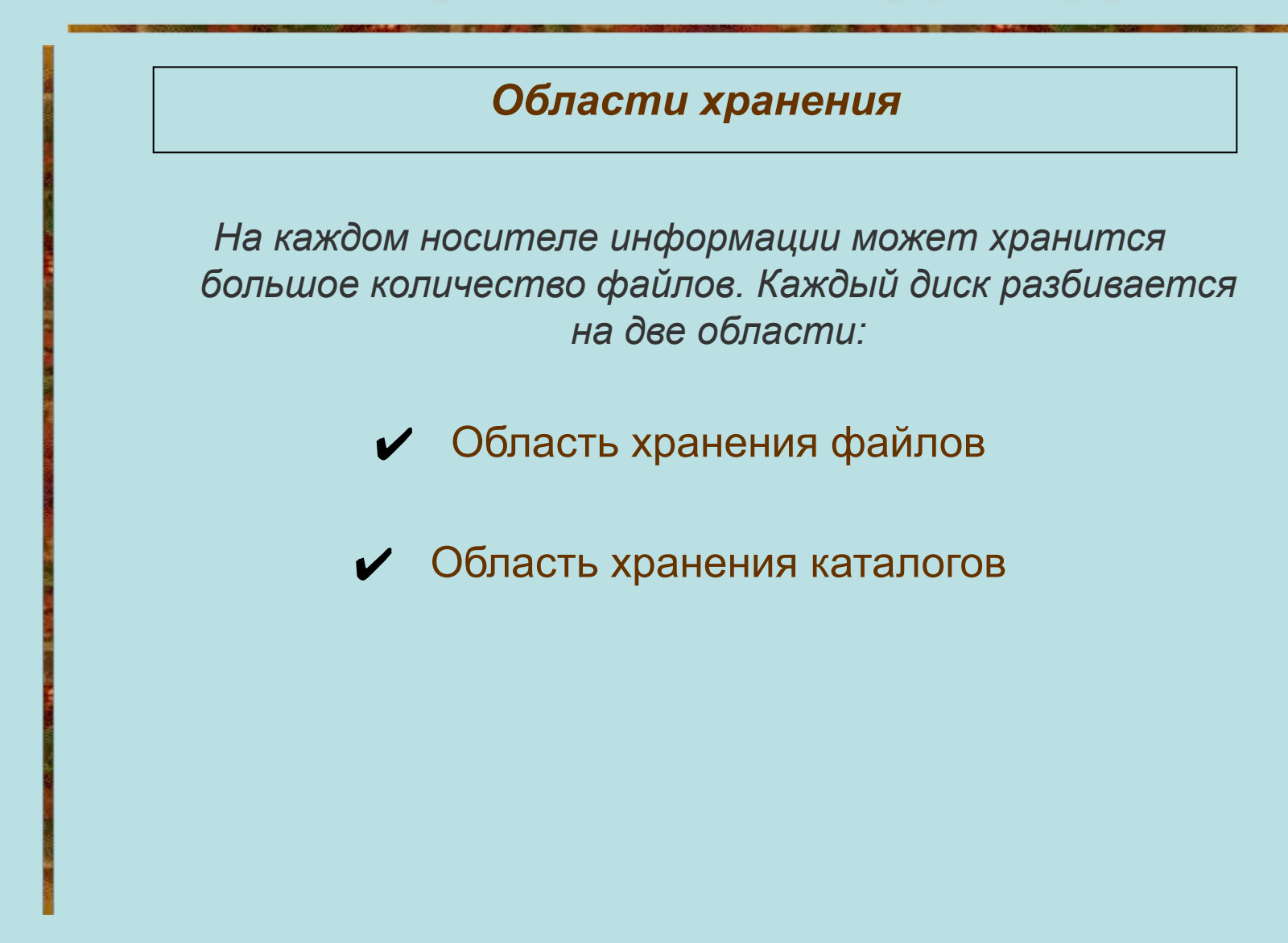

вперёд

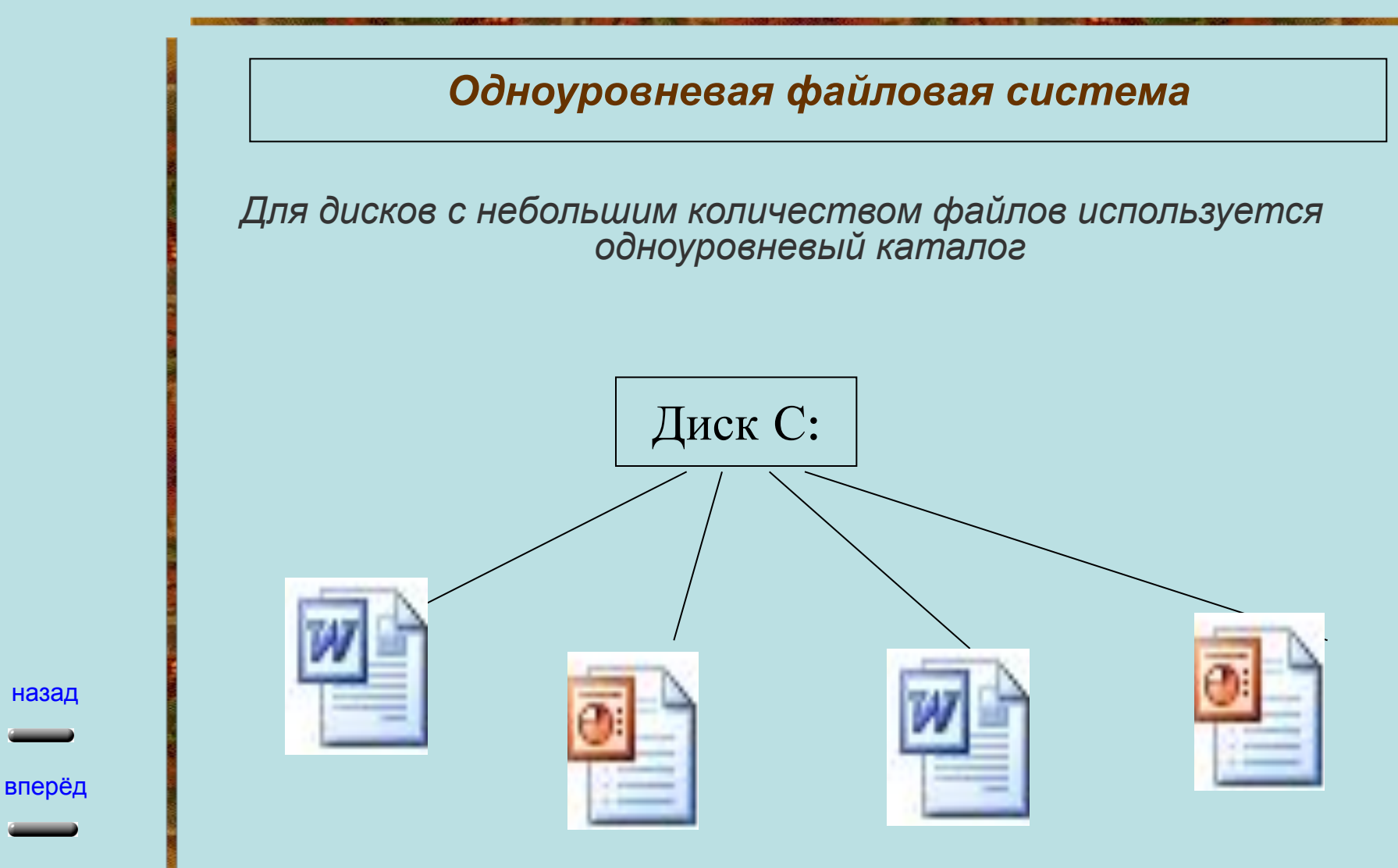

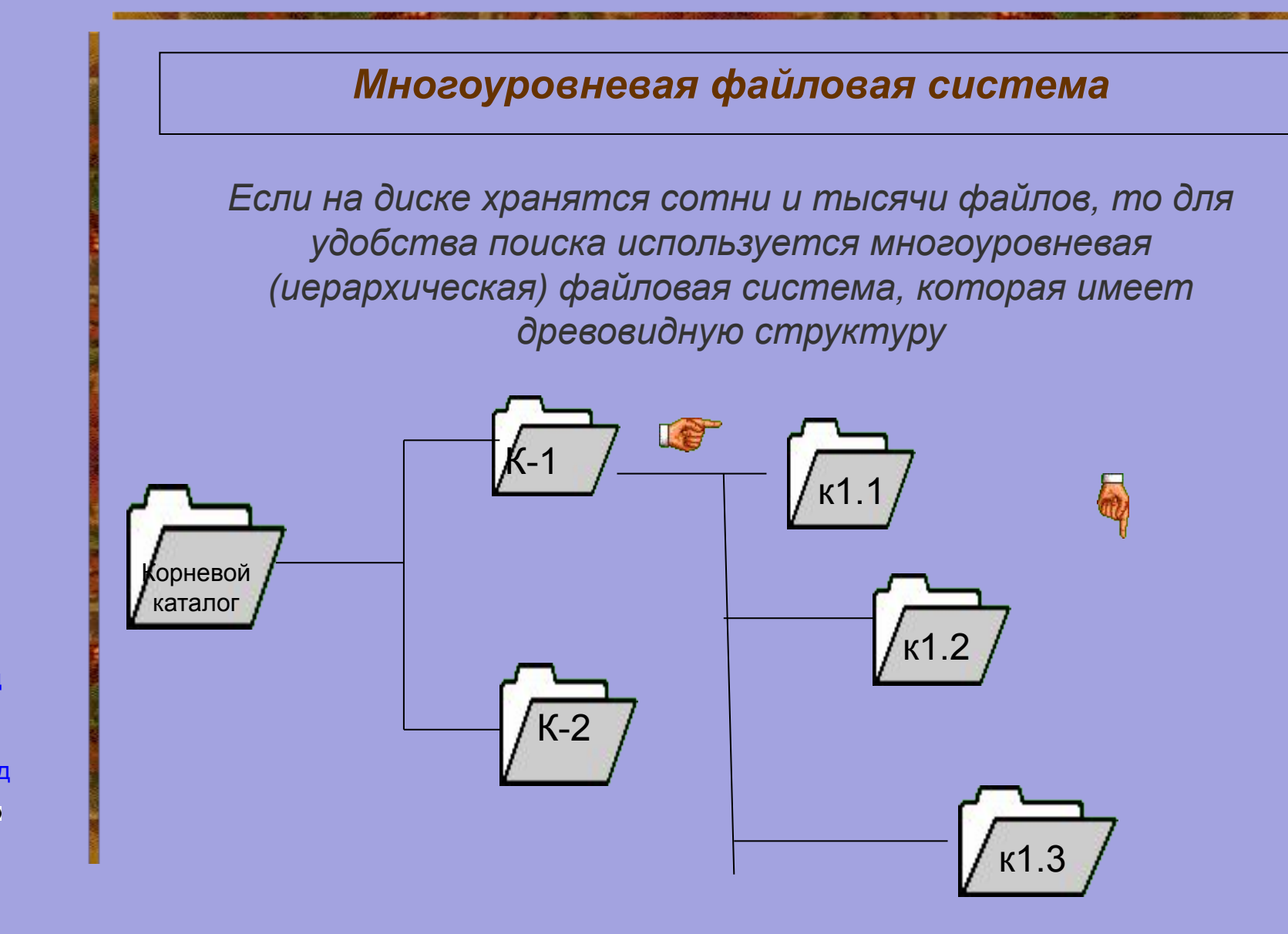

назад

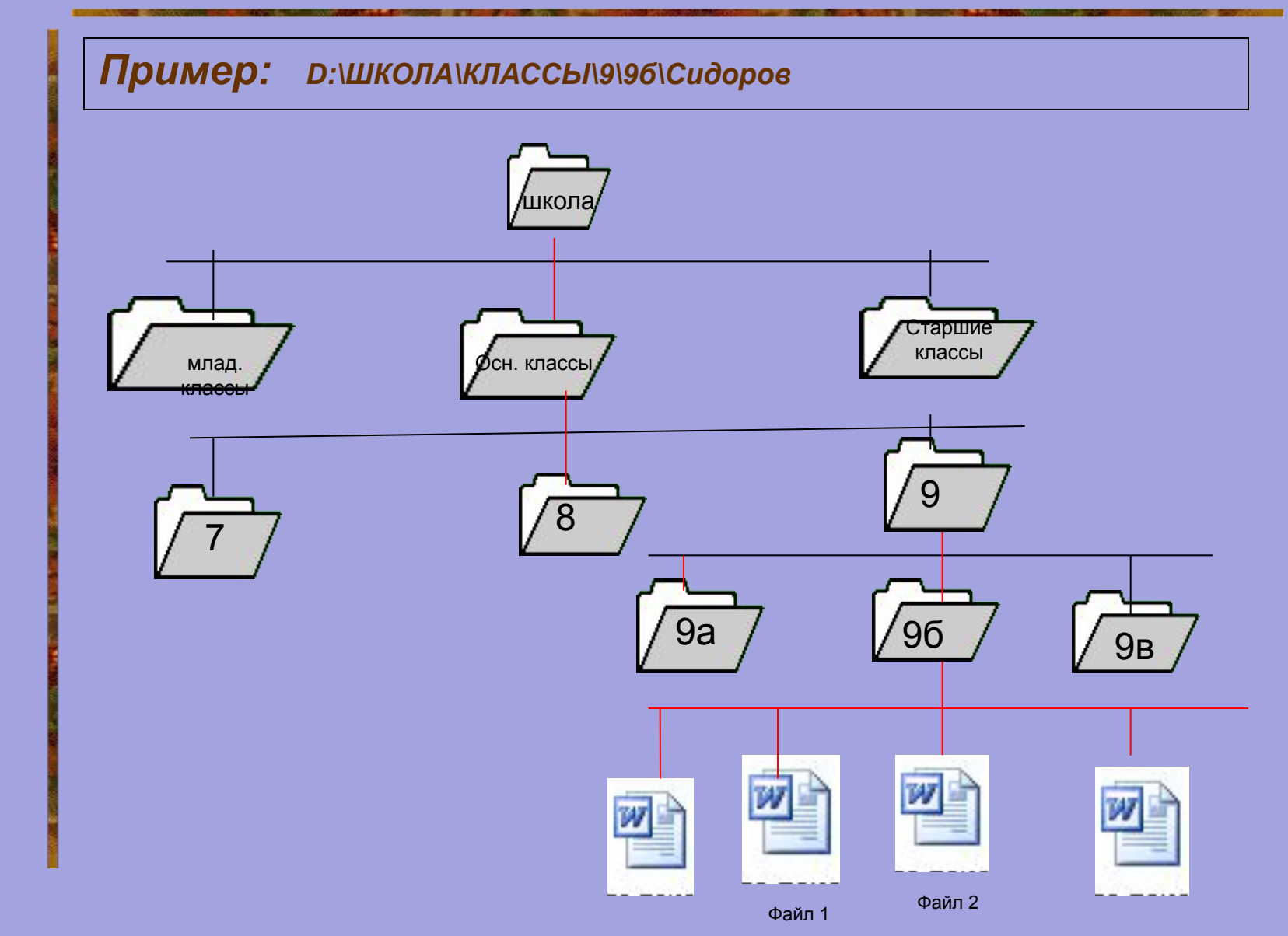

вперёд

#### *Файловая система компьютера «Проводник»*

*Файловую структуру компьютера можно увидеть собственными глазами для этого существует специальная программа проводник. Её можно запустить с помощью главного меню Пуск – программы – проводник. Окно программы имеет две панели Левую и правую. На левой панели показана в виде «дерева» иерархическая структура папок, файлов и дисков на правой панели показано содержимое открытой папки*

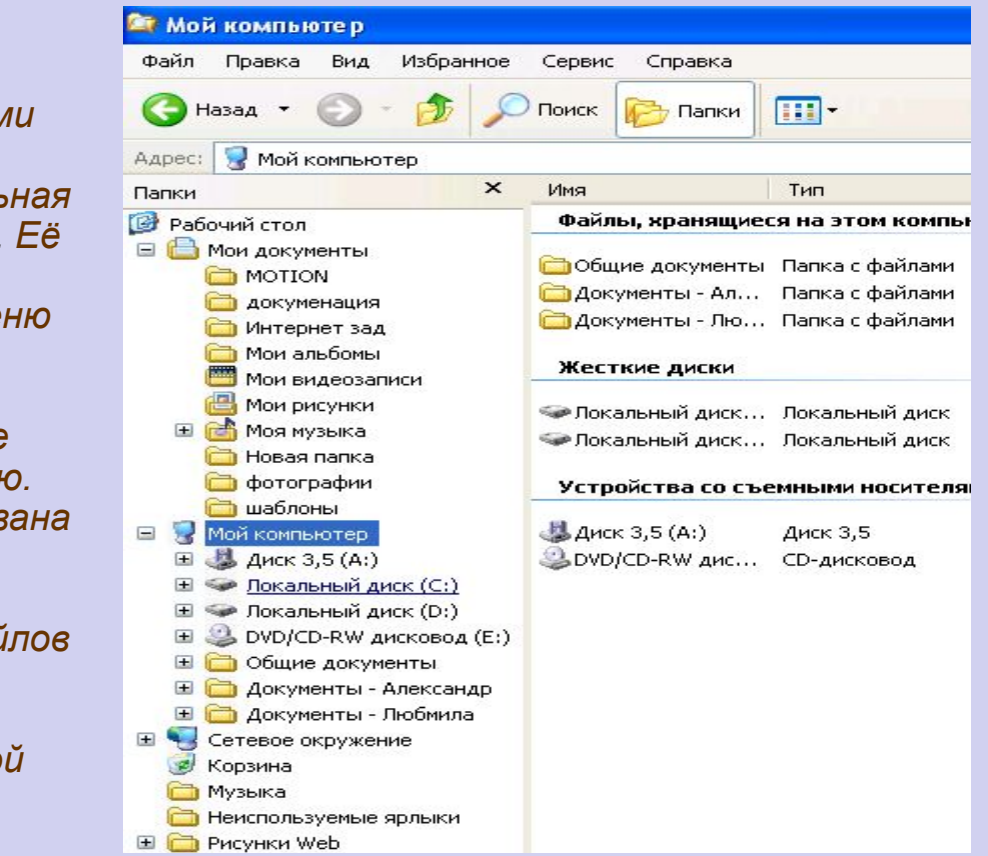

назад

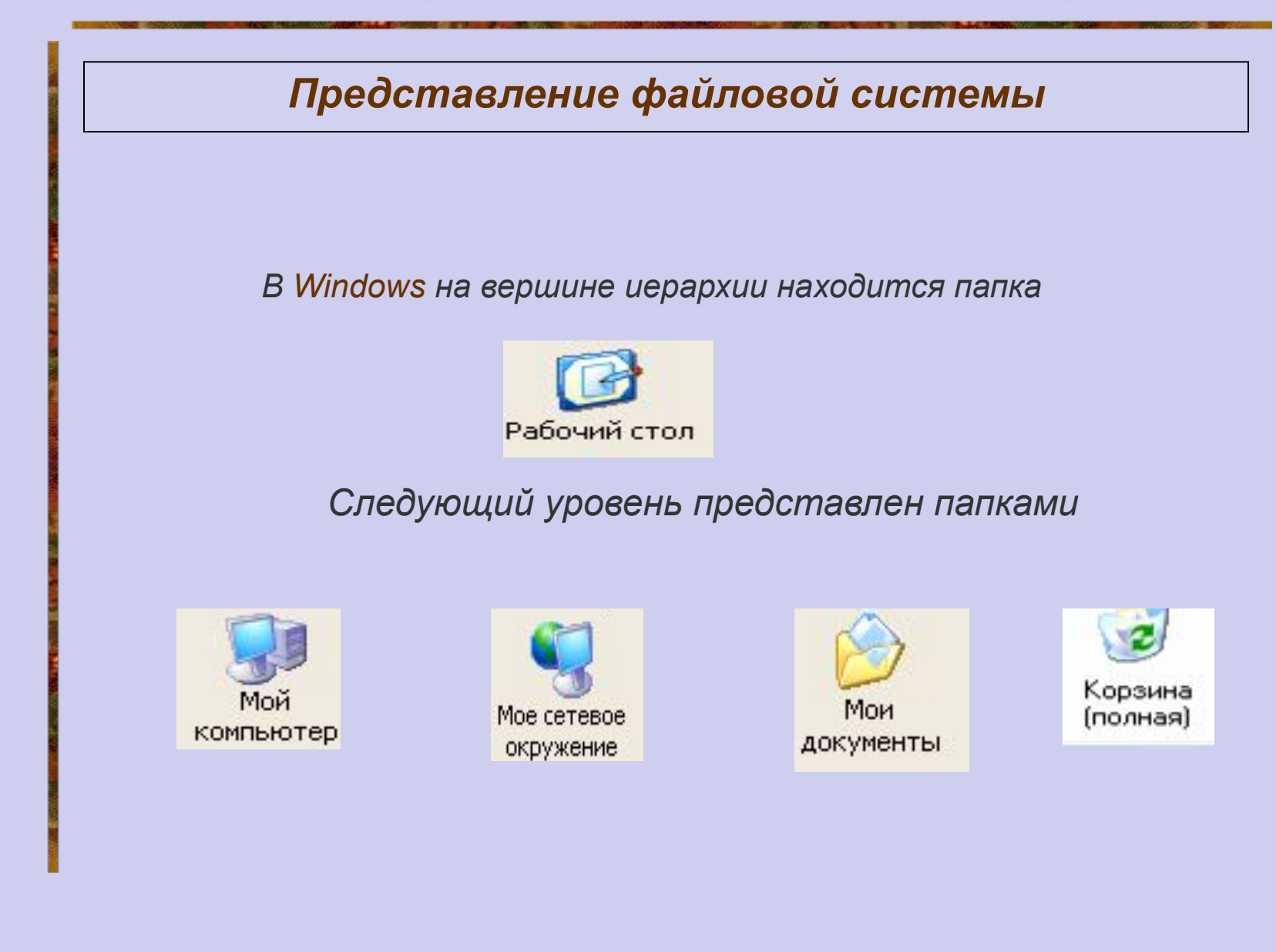

назад

### *Иерархическая система папок Windows «Мой компьютер»*

k Cain Tuana Bus Naturene Caren Chrasse ③ socz · ☆ · ♪ Ditect p-tensi 田· **Non-Montgomery P** Tapeous Вайты, кранядиеся на этом компьютере  $\mathbb{R}$ Системные задачи И Гроскогровадений эсистеме Общие дременты Документы - Александр В класов нудаюте тирое В комментального Золленты - Поблига Другие неста Жесткие диран **Commodynate** B Morgosmerna **Doubelast** сањњй вих (2) нини вели веда (<sup>25</sup> В Гамах утрактике Свободно: 36,715 Tomeriches 37278 Устройства со съемными посутелями Подробно  $J = 159$ (MC/CD-RW JECKROSOLI)E() Лованный диск (Dr) **Toranum END** Сейхвая система: FAT32 Goldger: 36775 Потейобъек 37.2 %

*В окне Мой компьютер находятся значки имеющихся в компьютере дисков. Активизация значка любого диска выводит в левой части окна информацию о его ёмкости, занятой и свободной частях. Выбрав один из пунктов меню ВИД можно настроить форму представления содержимого папки*

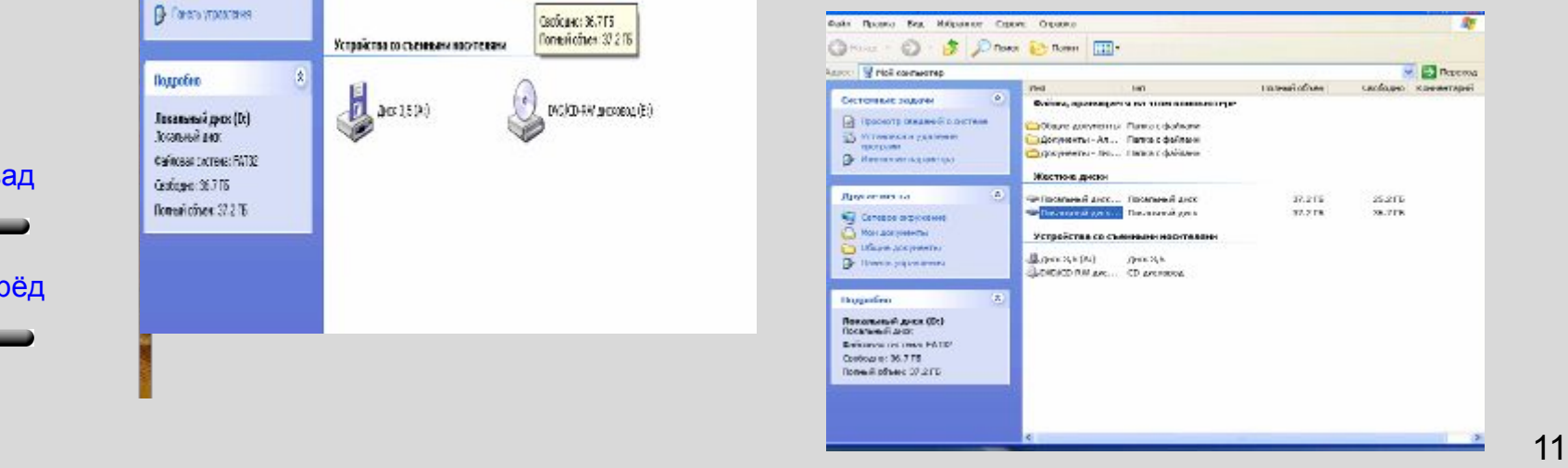

### *Иерархическая система папок Windows «Сетевое окружение»*

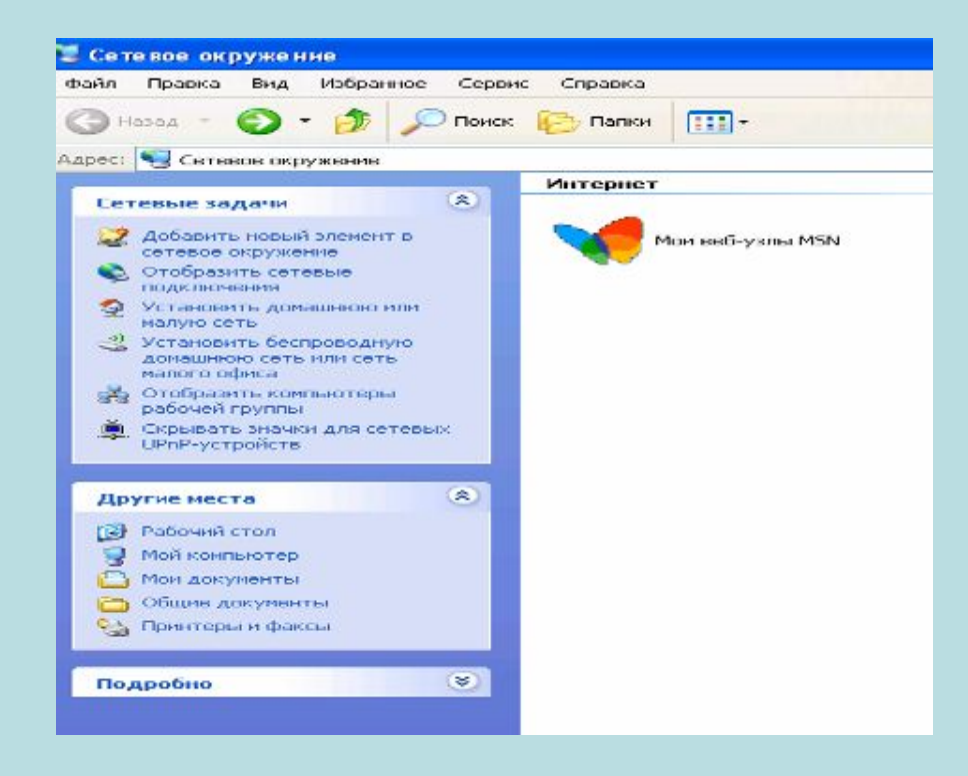

*Папка «сетевое окружение» содержит папки всех компьютеров подключённых в данный момент к локальной Сети*

назад

*Иерархическая система папок Windows «Корзина»*

**Папка Корзина содержит все удалённые файлы и папки. При необходимости удалённые и хранящиеся в корзине папки и файлы можно восстановить. Для окончательного удаления файла нужно набрать команду (Файл очистить корзину)**

назад

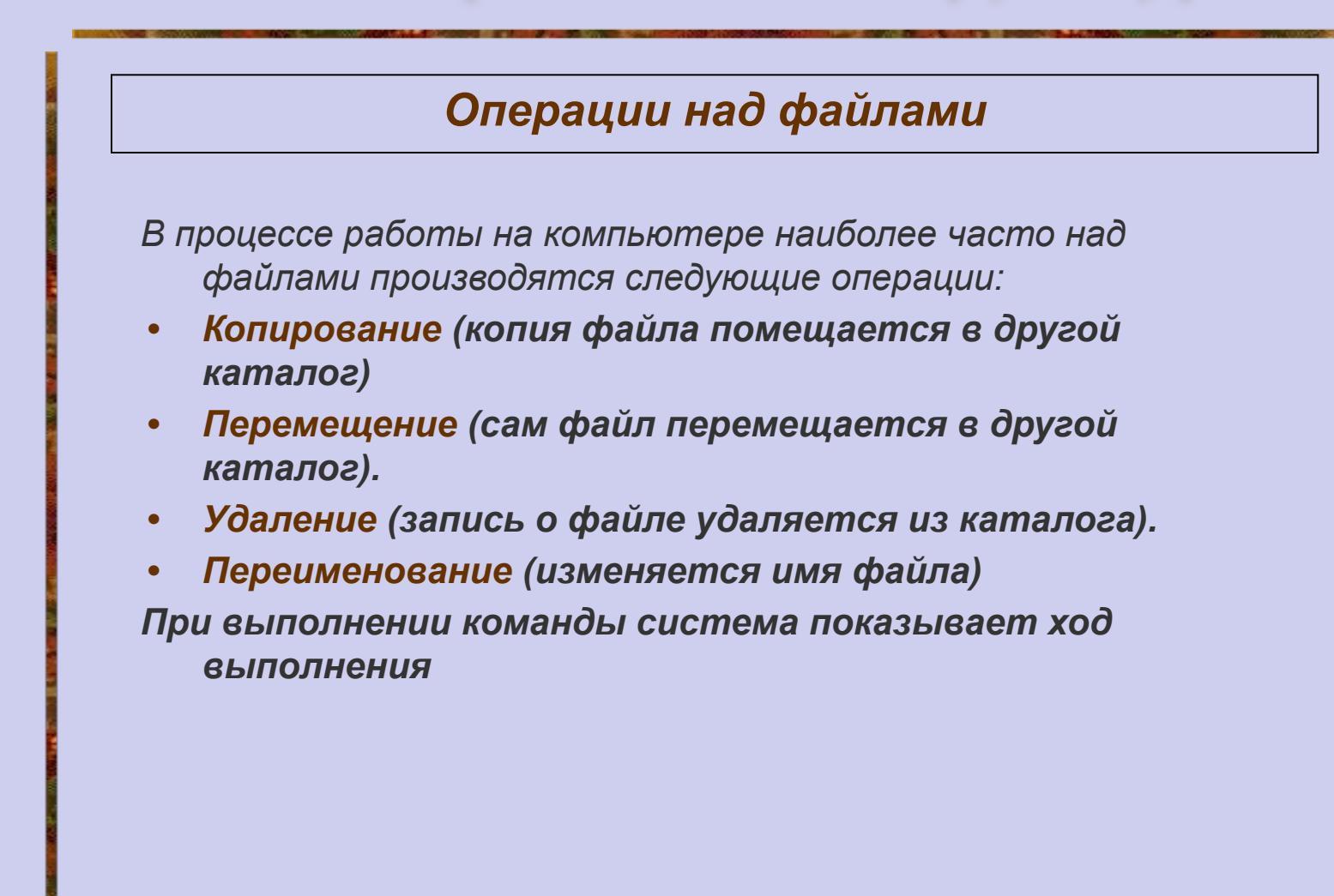

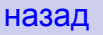

#### *Повторение. Совсем просто!*

- ✔ *Способ размещения файлов на дисках, называется файловой системой.*
- ✔ *Файловая система Windows является иерархической.*
- ✔ *Путь поиска состоит из обозначения диска и имён всех папок ведущих к файлу. Имена папок отделяются друг от друга обратной косой чертой(\). Самая верхняя папка называется корневой.*
- ✔ *Путь поиска определяет полный адрес файла.*
- ✔ *Каждый файл имеет имя. Имя состоит из собственного имени файла и расширения имени.*
- ✔ *Полное имя включает не только имя, но и путь поиска, ведущий к файлу от корневой папки.*

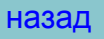

# *Литература:*

- **• Н.Угринович «Информатика и информационные технологии» 10-11. Москва. Бином. Лаборатория знаний 2006.**
- **• С.Симонович «Общая информатика» М.:АСТ- ПРЕСС КНИГА: Инфорком - Пресс, 2002.**
- **• В.Леонтьев « Новейшая энциклопедия персонального компьютера 2006»М.: «Олма – Пресс образование» 2006**
- **• Мультимедийный самоучитель на CD-ROM TeachPro***.*

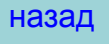